## **Методические рекомендации по заполнению АНП посадочной площадки.**

## **(не обеспечивающих точные и (или) неточные заходы на посадку по приборам и не требующие включения в Сборник аэронавигационной информации России**

## **(АИП России Книга 4)).**

**1.** Нумерацию страниц АНП производить согласно Содержания (как в Типовом макете), номер страницы раздела должен соответствовать номеру в Содержании, «сквозную» нумерацию страниц не производить.). Если одной страницы Раздела для обозначения всех аэронавигационных данных нехватает, нумерация следующей страницы данного раздела продолжается в следующем виде (Пример: Раздел «Данные по МС» 1-5, 1-5-1, 1-5-2 и т.д.)

**2.** Каждая страница в правом нижнем углу датируется в формате «ДД.ММ.ГГ.»

**3.** Контрольный лист заполняется обязательно, изменения в контрольный лист вносятся каждый раз с каждой поправкой по каждой странице по которой издана Поправка. (См. «Разъяснения»).

**4.** Название ПП указывать и в колонтитулах и в названии .

**5.** В Приложении Содержания, в Разделе 15 «Перечень карт (схем) посадочной площадки» указываются названия непосредственно тех карт и схем которые непосредственно имеются и необходимы для выполнения полѐтов на площадке в зависимости от правил выполнения полѐтов и оснащения ПП . Названия карт (схем) указанных в Приложении (2-1 – 2-14) Содержания, в Разделе 15 и непосредственно приложенных к АНП должны быть одинаковы. Добавить в Приложения Содержания и П.15 «Перечень карт (схем) посадочной площадки» Типового макета: Схема «Элементы структуры воздушного пространства ПП» (для ПП без района) и Схема района ПП (для ПП с установленным районом), Схему выполнения полѐтов по ПВП.

После приложения 2-9 «Схема расположения РТО ПП» соответственно указывать приложение 2-10, 2-11, 2-12 (В типовом макете ошибка).

P/S. Т.к. Приложения содержащие в названии слово «КАРТА» требуют выполнения требований предъявляемых к картам и, соответственно, возможны к разработке при наличии документов разрешающих выполнение картографических работ. Названия «Карт» указывать в «Кавычках», после названия «Карт» ставить в скобках слово (СХЕМА). (См. «Разъяснения»)

- **ПРИМЕР -** «Карта наземного движения (огни и знаки руления)» (СХЕМА).

Нумерация Приложений непосредственно в АНП ПП разработанном пользователем должна соответствовать ФАКТИЧЕСКОЙ, а не той которая приведена в типовом макете, так если у пользователя в АНП имеется всего лишь к примеру семь «карт» (схем) и они идут «вразнобой» с типовым макетом, то например «Схема продольного профиля ВПП» должна быть не под Приложением 2-13, а по его порядковому положению в Приложениях Содержания и в Разделе 15. (Например - Приложение 2-7).

Приемлемый комплект «Карт» (схем) для большинства посадочных площадок:

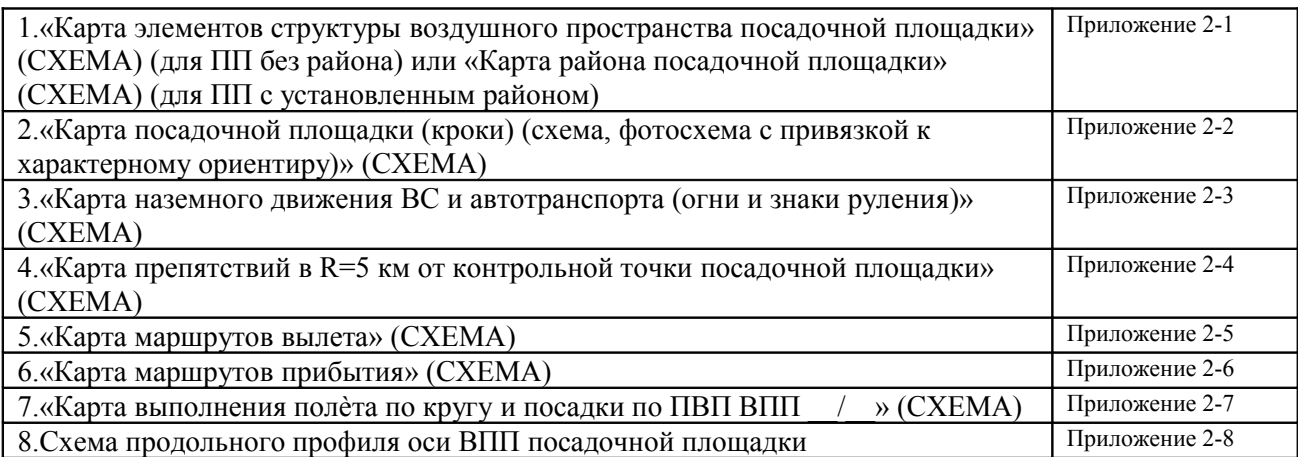

«Карты» 2 и 3 чаще всего объединяют в одну.

Указанная в Типовом макете «Карта визуального захода на посадку» не может быть приемлема к посадочным площадкам на которых выполняются полёты по ПВП. Визуальный заход на посадку и выполнение полётов по ПВП (а на большинстве ПП в полёты выполняются по ПВП ....) два разных понятия. Визуальный заход на посадку предусматривает наличие РТС.

**6.** Названия разделов АНП в Содержании должны соответствовать названиям разделов внутри самого АНП и названиям разделов в Содержании Типового макета (PS: как это неочевидно). В АНП присутствуют все разделы указанные в типовом макете, но заполняются только те, по которым есть данные, в разделах по которым данных нет в графе «Значение элемента АНД» ставится слово «нет». - в Разделах по которым аэронавигационные данные имеются частично в тех подразделах где аэронавигационных данных нет в графе «Значение элемента АНД» ставится слово «нет».

**7.** Формат таблиц в Разделах АНП должен соответствовать Типовому макету.

**8.** В Разделах АНП в графе «Наименование аэронавигационных данных» и указанные для них в скобках единицы измерения и разрешение указываются как это устанавливает типовой макет. В графе «значение элемента аэронавигационных данных» значения указываются без дополнительного обозначения единиц измерения ((м), обозначения градусов, минут, секунд) с разрешением установленным для этих данных кроме пп 4.1.7, 4.1.8 Раздела 4,— разрешение данных «в градусах» (не до сотых).

**9.** В Разделе 16 «Перечень доказательной документации» каждому используемому документу присваивается порядковый номер. В каждом заполняемом Разделе в графе «Доказательная документация» указывается номер документа под которым он указан в Разделе 16 и на который делается ссылка по достоверности представленных аэронавигационных данных. Доказательная документация указанная в Разделе 16 прикладывается ОБЯЗАТЕЛЬНО (копии договоров и правоустанавливающих документов, приказов о назначении, акты обследования и др.) очевидно, что необязательно прилагать ФАПы и карты.

**10.** По Разделу 1 «Географические и административные данные»

– пп 1.3 – кроме собственника указывать арендатора если ПП в аренде и старшего авиационного начальника (не фамилию а как руководителя предприятия орендатора или собственника ПП)

- Пп. 1.4, 1.5, 1.6 - кроме собственника указывать данные арендатора если ПП в аренде и старшего авиационного начальника.

- Пп. 1.8 – вместо слова «аэродрома» указывать «посадочной площадке».

- Пп. 1.10 Координаты местоположения контрольной точки посадочной площадки(широта, долгота в градусах, минутах и секундах) – формат указания координат в АНП (везде где указываются координаты (пп 1.10, 3.1.4, 5.1.1, 9.1.5, 11.1.1, 11.1.3, 12.1.2, 14.1.5) и в картах (схемах) тоже) - ГГММССс, ГГГММССв (без пробелов, без значков градуса и штрихов обозначающих мин., сек.) с разрешением указанным в АНП для указанных аэронавигационных данных.

 $-$  пп. 1.11 – возможно указать систему CK-42, WGS – 84, система координат ПЗ-90.02 указывается только на тех посадочных площадках на которых выполнена точная геодезическая съемка именно в этой системе координат, или произведѐн перерасчѐт, если геосъѐмка выполнена в отличной системе координат. Геодезическая съемка требуется только для посадочных площадок обеспечивающих точные и (или) неточные заходы на посадку по приборам и (или) требующие включения в Сборник аэронавигационной информации России (АИП России Книга 4).

- пп.1.15 – «Ограничения на посадку ВПП / » - в пп.1.15 указывать максимальный вес ВС возможного к приѐму на данной ПП. Возможно дополнительно указывать правила выполнения полѐтов на данной ПП (ПВП или ППП, или ПВП/ППП) и любые другие ограничения (напр. «на ПП не хадить пьяным»).

**11.** Глава 4 Данные по РД – пп.4.1.7, 4.1.8 – Публикация разрешения данных допускается до градусов, с требуемой точностью публикация возможна при проведении точной геосъѐмки на ПП.

**12.** Глава 6 в таблице заполнение графы 6 «Геодезическая высота» возможно при проведѐнной на ПП точной геодезической съѐмке. В противном случае, вместо «геодезическая высота» возможно указание названия «Превышение», а обозначение графы 5 «Абсолютная высота».

**13.** Раздел 7 Данные по препятствиям посадочной площадки радиусом 5 км с центром в контрольной точке посадочной площадки. – в нумерации Граф соблюдать последовательность нумерации граф – 4,5,6,7,8 (вместо 4,9,10,11,12. Ошибка в типовом макете).

Превышение препятствия отсчитывается относительно низшего порога ВПП ПП ΔНпреп =Нпреп. абс. – Нвпп пп.абс. Геодезическая высота препятствия указывается только при проведѐнной геодезической съемке на ПП. Формат заполнения графы  $\le 5 \ge 4$  –  $\Delta H$ преп. (Нпреп. Абс.) (Пример — 34м(254м.)). В самом макете указанная в гр. (6) «Геодезическая высота» для ПП неактуальна. Указанные в гр.(5) Превышение и абсолютная высота два разных значения. Превышение или относительная высота — высота препятствия над уровнем земли, НО в данном случае над уровнем низшего порога (или КТА), абсолютная высота — высота над уровнем моря. Допускается гр. (5) озаглавить «Превышение (относительня высота)», гр. (6) вменсто «Геодезическая высота» обозначить «абсолютная высота» и расчитать превышение препятствия относительно низшего порога .

**14**. Раздел 8 Минимумы посадочной площадки – Для ПП с установленными правилами полѐтов «ПВП» допускается не заполняя ни одного пункта отдельно указать «метеоусловия для полѐтов по ПВП» и указать значения Ннго Х ДГВ. Возможно сделать ссылку на п.3.33 (пп.3.33.1-3) ФАП-128.)

**15**. Раздел 9 (Для вертолётных площадок) – для вертолётных площадок представляющих собой установленный квадрат пп 9.1 Вместо «Обозначение ВПП» указывается «Зона TLOF" и далее по подпунктам - Длинна, ширина, координаты

центра, Набс, СЕКТОРЫ влёта и СЕКТОРЫ посадки, а не чётко установленные МПУ взлёта, посадки. Если несколько зон TLOF, то соответственно описывается каждая. Если место взлёта/посадки является и местом стоянки ВС это тоже указывается. (напр. «TLOF 1 является МС1»). Эти же понятия применять при описании ПП на Схемах.

**16**. Раздел 11 Организация выполнения полѐтов на посадочной площадке — После пп. 11.4 «Класс ВП ПП»» указать пп.11.5 «Наименование маршрута», далее 11.5.1, 11.6, 11.7, 11.8.(Ошибка в типовом макете).

- при отсутствии района ПП пункты 11.1, 11.1.1, 11.1.2, 11.1.3, 11.2, 11.3 не заполняются, пп. 11.4 указывать «G» - если ПП находится в границах диспетчерского района АД или вне его. Если ПП находится в диспетчерской зоне АД, приграничной полосе, границах МВЛ (не зависимо от того, что МВЛ имеет нижнюю границу и до этой нижней границы ВП имеет класс «G»), но не имеет своего района, указывать «ПП находится в ВП класса «С» диспетчерской зоны АД ХХХХ (приграничной полосе, в границах МВЛ КЛХХХ.).

- При наличии района ПП ограниченного кругом определѐнного радиуса с центром в КТА, заполняется графа «Значение элемента АНД» только пп.11.1 - «Окружность радиусом ...км. с центром в КТА (ГГММССс, ГГГММССв)

- При наличии района описанного непосредственно геодезическими точками пп.11.1 и 11.1.1 не заполняются, Заполняются пп.11.1.2 и 11.1.3 последовательно по КАЖДОЙ ТОЧКЕ определяющей границу района.

- При наличии Диспетчерской зоны, диспетчерского района и района ПП описывается каждый элемент.

- Если указывается высота перехода, то пп 11.7.1 указывать и Эшелон перехода.

- В пп. 11.8 делается ссылка на Разделы в которых описывается организация и порядок выполнения полѐтов на ПП, обслуживание воздушного движения, поиска и спасания, уменьшение вредного воздействия на окружающую среду (актуально для ПП АХР).

При описании порядка выполнения полётов (по коругу, по маршруту) обращать внимание на правильное указание высот в отношении уровня их отсчёта, если полёты выполняются по давлению ПП — указывается относительная высота в (скобках), остальные васоты указываются без скобок, если полёт выполняется на эшелоне то соответственно указывается номер эшелона FLХХХ. Указывается где происходит перевод шкалы барометрического высотомера (по высотам и рубежам соотвнетственно).

При описании выполнения полётов (в тексте и на схемах) указваются не КУРСЫ (МКº,ИКº,ОКº), а ПУТЕВЫЕ УГЛЫ (МПУº, ИПУº, ОПУº).

При описании выполнения полётов по маршруту кроме названия поворотного пункта маршрута указывается и его номер (ППМ 1 Курхуяновка, ППМ 2 Пиздрищевка), устанавливаются исходный пункт маршрута (ИПМ) и конечный пункт маршрута (КПМ)

**17.** Раздел 12 заполняется при непосредственном нахождении ПП в границах зон R,D,P или если границы района ПП (при наличии района ПП), маршруты выхода, подхода, пилотажные зоны ПП (при их наличии) находятся в границах указанных зон (даже если частично).

**18.** Раздел 13 Данные средств связи на посадочной площадке. –указываются средства связи (именно средства) имеющиеся непосредственно на посадочной площадке (данные средств связи (частоты, позывные, регламент работы) МДП, ВМДП в границах которых располагается ПП не указывать).

**19.** По информации отражаемой на Картах, схемах: Текстовая информация, отображѐнная в таблицах АНП которую возможно отобразить для визуального восприятия отображается на картах, схемах.

Прил 2-1 - указывается удаление и направление от ближайшего НП, указывается Нпп м, ΔМ (обязательные данные для любой схемы, карты в части касающейся)

- на схеме указываются следующие данные ИВВП (ГВПП): размеры, располагаемые дистанции (если есть), координаты порогов, КТА, превышения порогов, превышение КТА, вид покрытия ВПП, несущая способность, ИПУ/ МПУ ВПП.

- при обозначении «вилки» магнитного склонения «на стрелках» указывается «Си» и «См», направление угла склонения.

- Указываются все РТС полётов на маршруте ОВД, на схемах необходимо обозначать частоты работы имеющихся РТС, ТЛФ и ТЛГ позывные независимо от того, используются они в качестве РТС при выполнении полётов или нет.

- Должны быть обозначены данные средств радиосвязи.

- Приложение 2-7 – При отсутствии на ПП визуального захода на посадку название схемы – «Схема выполнения пол.та по кругу и захода на посадку по ПВП.»

На схемах прибытия, вылета обязательны высоты входа, выхода, МПУ, названия геоточек и расстояния до них, от которых происходит подход (на которые происходит выход.)

При разработке АНП ПП должны учитываться все особенности, иногда выходящие за рамки Типового макета, поэтому логично допущение отступлений от Типового макета (дополнения или исключения) с целью предоставления наиболее полной и правильной информации в отношении КОНКРЕТНОЙ посадочной площадки.

В «свете» последних Указаний А.В.Ведерникова (Письмо Ведерникова ( от 13.04.2012г. №3.05-226) «Указания по регистрации АНП» и Письмо Ведерникова от 28.04.2012г №3.05-285 (Дополнения к Указаниям № 226)) в соответствии с положениями Приказа №14 от 13.01.2011г. «Порядок регистрации...» при подаче Заявки на регистрацию в Заявке необходимо указывать, что «посадочная площадка обеспечивает только визуальные полѐты и еѐ публикация в Сборнике аэронавигационной информации (АИП России) не требуется» (если конечно это так, в противном случае будьте готовы «раскрутится по полной программе» со всеми требованиями к качеству АНД и к проведению геосъёмки).

## **Разъяснение некоторых положений Методических рекомендаций по заполнению АНП ПП.**

- Лист «Содержание» - П. 15 устанавливает «Перечень карт (схем) посадочной площадки **(разрабатываемых при необходимости)**» и этот Перечень такой же, как Карты и схемы указанные в «Приложении».

Наличие в Содержании раздела «Приложения» при наличии пункта 15 и сноски «1» к пункту 15 гласящей что, «Для удобства пользования картами (схемами) информация на них может быть объединена или разнесена на дополнительные карты (схемы), предоставляющие необходимые сведения для обеспечения полетов на данной посадочной площадке» теряет свой смысл и абсолютно необязательно.

Пользователь САМ определяет какие карты и схемы ему представить, и требовать от пользователя посадочной площадки каких либо карт и схем перечисленных в П.15 Типового проекта, но не представленных пользователем нет оснований, если конечно видно что пользователь перешёл все рамки здравого смысла.

Нумерация Приложений непосредственно в АНП ПП разработанном пользователем должна соответствовать ФАКТИЧЕСКОЙ, а не той которая приведена в типовом макете, так если у пользователя в АНП имеется всего лишь к примеру семь «карт» (схем) и они идут «вразнобой» с типовым макетом, то например «Схема продольного профиля ВПП» должна быть не под Приложением 2-13, а по его порядковому положению в Приложениях Содержания и в Разделе 15. (Например - Приложение 2-7).

Неправильно требовать от пользователя посадочной площадки на которой выполняются полёты по ПВП Карт визуального захода на посадку и Карт захода на посадку по приборам.

(В Отношении указанных в Перечне «Карт» как таковых – непонятно из чего исходили разработчики Приказа 29 определяя в Типовых макетах такие понятия как «Карты...» обозвав эти «Карты» в кавычках КАРТАМИ. Если мы ориентируемся на стандарты ИКАО, то перечисленные Карты даже по названиям всего лишь ПРИБЛИЖЕНЫ к картам устанавливаемым Приложением 15 ИКАО «Службы аэронавигационной информации» и Приложением 4 ИКАО «Аэронавигационные карты» определяющими какие карты должно предоставлять ГОСУДАРСТВО для обеспечения МЕЖДУНАРОДНОЙ аэронавигации и требования к этим картам.

Документы ИКАО устанавливают требования между договаривающимися государствами к аэронавигационной информации предоставляемой ГОСУДАРСТВОМ. Указанные карты разрабатываются с установленными к ним требованиями и в установленном формате для включения их в государственный документ аэронавигационной информации - Сборник аэронавигационной информации государства, в нашем случае в АИП России.

Карты могут быть разработаны специализированной организацией имеющей лицензию на картографическую деятельность.

Требовать от пользователей разработки указанных в типолвом макете АНП ПП карт непосредственно как «КАРТ» недопустимо, так как аэронавигационный паспорт не является государственным документом.

Кроме этого, указанные Приложения ИКАО ни как не определяют и не устанавливают требования к таким картам, которые указанным в Типовом макете:

Ниже приведу сравнительную таблицу Карт устанавливаемых Типовым

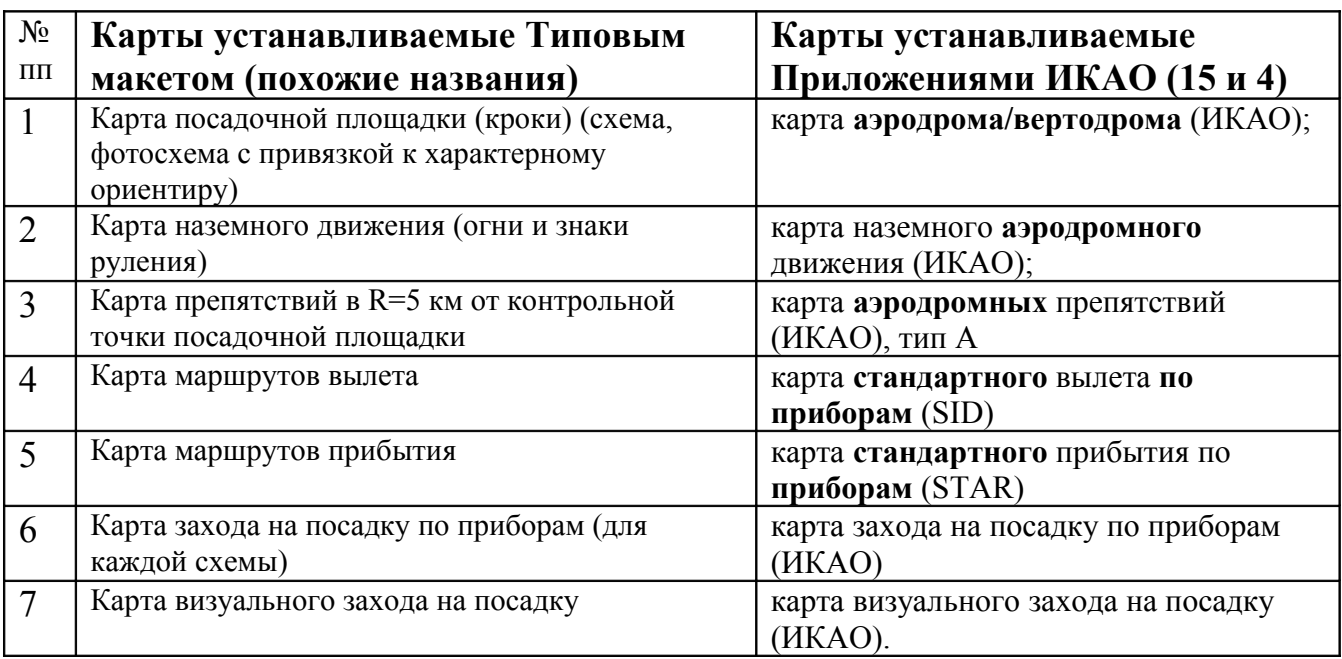

Как видим, кроме пп. 6 и 7 совпадений в «названиях» Карт нет, и ни о каких посадочных площадках в Приложениях не говорится.

Какими требованиями предполагается руководствоваться пользователям разрабатывая «карты» указанные в типовых макетах неясно.

Понятно, что сами пользователи иногда «рисуют» кто во что горазд и это не назовёшь картами, а в некоторых случаях даже схемами.

Присутствие в Названии слова «Карты» в данном случае неприемлемо и, чтобы уж полностью не отходить от макета и для прокурора:

Все названия «Карт» указывать в «Кавычках», после названия «Карт» ставить в скобках слово (СХЕМА) этим «выводится из под удара пользователь»:

- ПРИМЕР - «Карта наземного движения (огни и знаки руления)» (СХЕМА).

Требовать от пользователя посадочной площадки схемы «Схема концентрации и перелета птиц в окрестностях посадочной площадки», просто для того чтобы она была, и зная, что такая схема может быть составлена орнитологом-специалистом по результатам многолетних наблюдений на аэродроме, неправильно.

Схема продольного профиля оси ВПП посадочной площадки может быть определена при проведении точной геодезической съемки, т.к. на посадочной площадке не предназначенной для внесения в 4ю книгу АИП и не обеспечивающей точных заходов геодезическая съемка не требуется, (Письмо Ведерникова от 28.04.2012г №3.05-285) то и требовать этой схемы от пользователя нет оснований.

По листу «Регистрация поправок аэронавигационного паспорта» относительно и аэродрома и посадочной площадки.

Раздел «**Дата ввода в действие**» - п. 65 ФАП П в ВП РФ устанавливает что, «До внесения сведений об изменении состояния аэродрома, работе средств связи и РТО полетов, порядке выполнения полетов и т.п. в инструкцию по производству полетов в районе аэродрома (аэроузла) или аэронавигационный паспорт аэродрома, а также в документы аэронавигационной информации выполнять полеты запрещается.» и, опять же письмо, Нерадько от 30.08.2011 № АН 1.05-3102 устанавливает эти же требования для посадочных площадок.

В данном случае, для аэродромов возможно просчитать дату вступления в действие поправки, т.к. в Сборниках АНИ поправки публикуются по циклу AIRAC

(и то, понятие цикла АIRAC применяется только для АИП РФ, все остальные Сборники АНИ лишь для удобства «привязаны» к этому циклу), или указывать «После опубликования в документах АНИ», для ПП указывать «после опубликования в документах АНИ» или вообще ничего не указывать.

Это же касается «Даты ввода в действие» на титульном Листе Поправки.(Лист 0-3 АНПА (В) и АНП ПП).

Датирование листов и заполнение контрольного листа обязательно. При этом, даты листов не являются к чему либо привязанными, а являются «абстрактными» контрольными датами актуальности информации для отображения в контрольном листе и определяются пользователем самостоятельно но не позже даты первого согласования при прохождении процедуры регистрации.

При описании порядка выполнения полётов и ОВД в подразделах пункта 11.8 (актуально для посадочных площадок находящихся в ВП класса «С» аэродромов, ПП и МВЛ) грамотно будет указать, в части касающейся, что согласно п. 14 ФП ИВП «...В период, когда на аэродроме, вертодроме или посадочной площадке обслуживание воздушного движения органом обслуживания воздушного движения (управления полетами) не предоставляется, воздушное пространство класса С диспетчерской зоны классифицируется как воздушное пространство класса G.» и п.18 ФП ИВП «...В период, когда на местных воздушных линиях обслуживание

воздушного движения органом обслуживания воздушного движения (управление полетами) не предоставляется, воздушное пространство местной воздушной линии классифицируется как воздушное пространство класса G.».

Указать порядок получения информации от органов ОВД (управления полётами) о предоставлении (не предоставлении) обслуживания в данном воздушном пространстве (на МВЛ). (Так, работу аэродромов государственной авиации и совместного базирования (использования) можно анализировать через НОТАМ серии «V» («Ж»), а внеплановые прилёты (вылеты) ВС с этих аэродромов только через ДС данных аэродромов) что и описать в данных подразделах (телефоны, адреса, «пароли, явки») (Пример данных разделов приведён в «Пример АНП ПП»).

Хотя продольный профиль полосы и определяется при проведении точной геодезической съѐмки, возможно приложить приемлемый для представления в АНП ПП вариант схемы «Схема продольного профиля оси ВПП посадочной площадки» (Приведён в «Пример АНП ПП» Приложение 2-7).

С вопросами и с рабочими предложениями обращаться: тлф (863)269-65-68, моб.89085007037. E-mail: rcai@rndavia.ru aostrovnoi@yandex.ru Начальник Регионального центра аэронавигационной информации **Островной Алексей Михайлович**